# **naivereg**: a user's manual

Shuilian Cai† , Qingliang Fan‡<sup>∗</sup> and Wei Zhong†

†Wang Yanan Institute of Studies in Economics (WISE), Xiamen University ‡ The Chinese University of Hong Kong

#### **1. Introduction**

This is a document about the usage of R package named **naivereg** (Fan, He and Zhong,  $2020$ )<sup>[1](#page-0-0)</sup> with the trade and economic growth data as an application. The original paper for this R package is [Fan & Zhong](https://www.tandfonline.com/doi/abs/10.1080/07350015.2016.1180991) [\(2018\).](https://www.tandfonline.com/doi/abs/10.1080/07350015.2016.1180991) The data is mainly growth, trade and geographic data of 158 countries in 2017. Specifically, the data includes the actual trade share, the total population of each country, and per capita income which are from the Penn World Table, PWT 9.1; Total area, land area, water area, forest cover data, the proportion of cultivated land (the ratio of cultivated land area to the total area), the length of coastlines, the length of inland borders, the number of official and widely used languages in each country, whether it is an inland country are all from [Frankel & Romer \(1999\)](https://www.jstor.org/stable/117025) (FR99 henceforth) and The World Factbook.

The causal effect of trade on growth is a classic economics question that is still a hot topic in public debates nowadays. In empirical research on trade and growth, an important issue is the endogenous nature of trade variable, which is attributed to some unobserved factors that affect both trade and growth. In order to understand the impact of trade on income, one could consider regressing income per capita on the trade share (the ratio of imports and exports to GDP), but this does not correctly reflect the impact of trade on income, because the variable trade share is an endogenous variable. FR99 studied the relationship between growth and trade using a two-stage least squares method. We know that in the first-stage of the two-stage least squares, the linear reduced form equation is used to fit the trade share with the instrumental variables (which we elaborate in the following), but the true relationship between them may be non-linear and the functional form is unknown to the researcher. Also, given a large number of exogenous variables, it is important to know which variables are strong IV, and which variables are irrelevant.

Following FR99, we use the gravity model of trade to circumvent the endogeneity problem of trade using instrumental variable method. The gravity theory of trade states that the size of the countries (population, area, etc.) and the distance between them (up to a gravity parameter) determine the trade volume between two countries. The instrument is the proxy variable for trade, which is constructed using geographical variables such as the country size, common border, and bilateral distance of two countries. We extend the cross-sectional study of FR99 by considering more potential instruments. Besides the original instruments, that is, proxy for trade, total population, and total land area (the latter two are included exogenous variables), we also include total water area, coastline, the arable land as percentage of total land, land boundaries, forest area as percentage of land area, the number of official and other commonly used languages in a country, and the interaction terms of constructed trade proxy with these variables (in total 15 instruments). Most of these instruments are geographical variables, which are fixed in the dataset (hence exogenous), and they can only affect growth through the channel of trade.

Following FR99, the structural equation we consider here is:

$$
lnY_i = \alpha + \beta T_i + \epsilon_i
$$

<sup>∗</sup>Qingliang Fan: [michaelqfan@gmail.com](mailto:michaelqfan@gmail.com)

<span id="page-0-0"></span><sup>1</sup><https://cran.r-project.org/web/packages/naivereg/index.html>

where  $Y_i$  is the GDP per worker in country i,  $T_i$  is the share of international trade to GDP, and  $\epsilon_i$  is the unobserved random disturbances, for  $i = 1, 2, ..., 158$ .

The reduced form model we consider is:

$$
T_i=\mu+\sum_{j=1}^{15}f_j(z_{ij})+\xi_i
$$

where  $f_j(\cdot)$  is the jth unknown smooth univariate function and  $z_{ij}$  is the *i*th observed value of the aforementioned *j*th instrument,  $j = 1, 2, ..., 15$ .

#### **2. naivereg usage: an R code implementation of trade and growth example**

First, we should load the package **naivereg** and load the data **"TradeAndGrowthData"** which is included in package **naivereg**. If you don't have this package installed, you should run the command **install.packages("naivereg")** in the console window first.

```
> library(naivereg)
> data("TradeAndGrowthData")
> data1=TradeAndGrowthData[-1,] # delete the country Aruba for existing NA
> data2=data1[,c("country","code","y","T","T_hat","N","A","water","coast","arable","border",
+ "forest","lang","in_water","in_coast","in_arable","in_border","in_forest","in_lang")]
> dim(data2)
```
## [1] 158 19

```
> summary(data2)
```
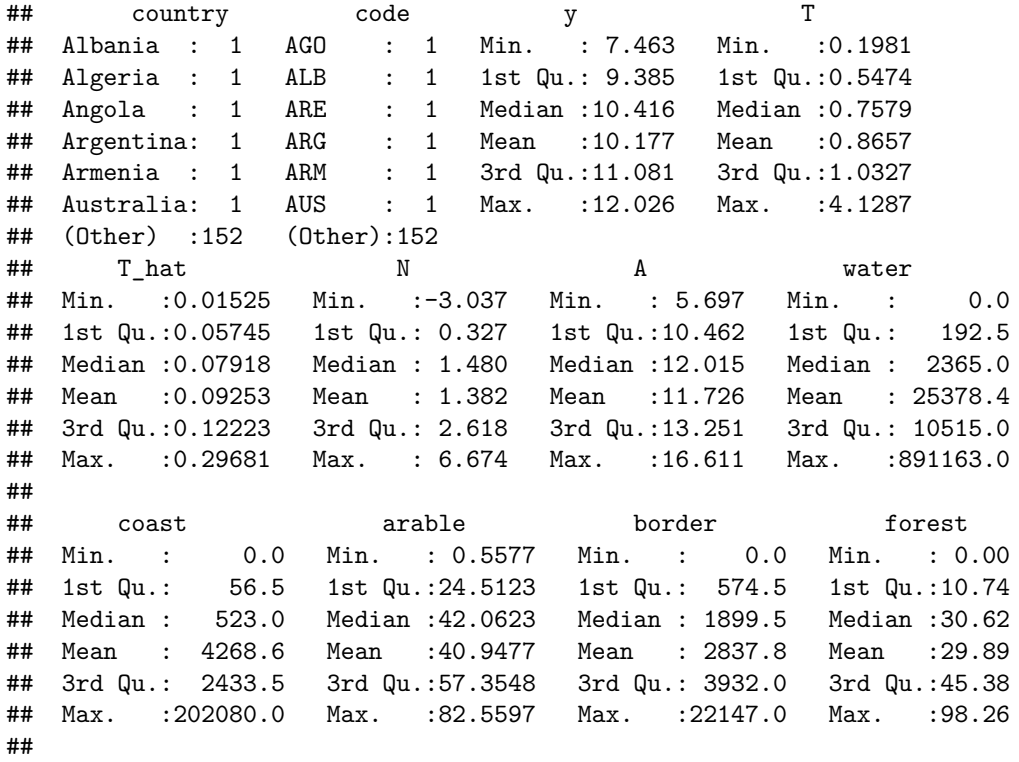

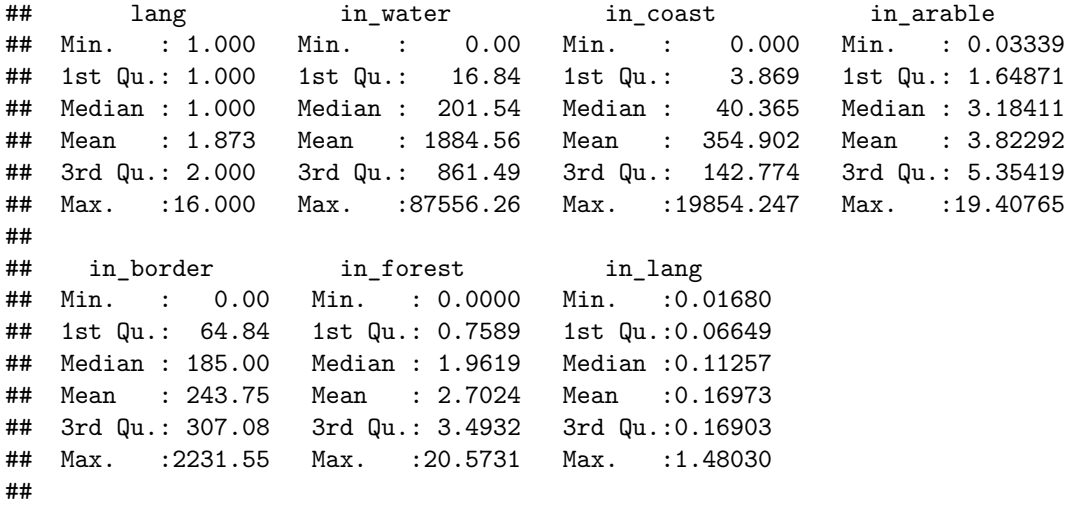

The dependent variable is log income per person  $(y)$ , the endogenous variable is actual trade share  $(T)$ , the instruments are the proxy for trade (T\_hat), log total population (N), log total land area (A), total water area (water), the length of coastline (coast), the arable land as percentage of total land (arable), the length of land boundaries (border), forest area as percentage of land area (forest), the number of official and other commonly used languages in a country (lang), and the interaction terms of constructed trade proxy with these variables (in\_water, in\_coast, in\_arable, in\_border, in\_forest, in\_lang). Other exogenous variables in the structural equation include total population (N), and total land area (A).

Now we use **naivereg** function to do regression analysis.

```
> y1=data2[,"y"]
> x1=as.matrix(data2[,c("T","N","A")])
> z1=as.matrix(data2[,c(5,8:19)])
> # The default is regressing with the intercept and apply the BIC criterion
\geq naive = naivereg(y1,x1,z1,endogenous.index = c(1,0,0))
## $beta.endogenous
## [1] 0.9101234
##
## $beta.exogenous
## [1] 0.11356320 -0.07114204 10.08781978
##
## $std.endogenous
## [1] 0.3159906
##
## $std.exogenous
## [1] 0.08117524 0.05856197 0.67232469
##
## $n
## [1] 158
##
## $degree
## [1] 1
##
## $criterion
## [1] "BIC"
##
```
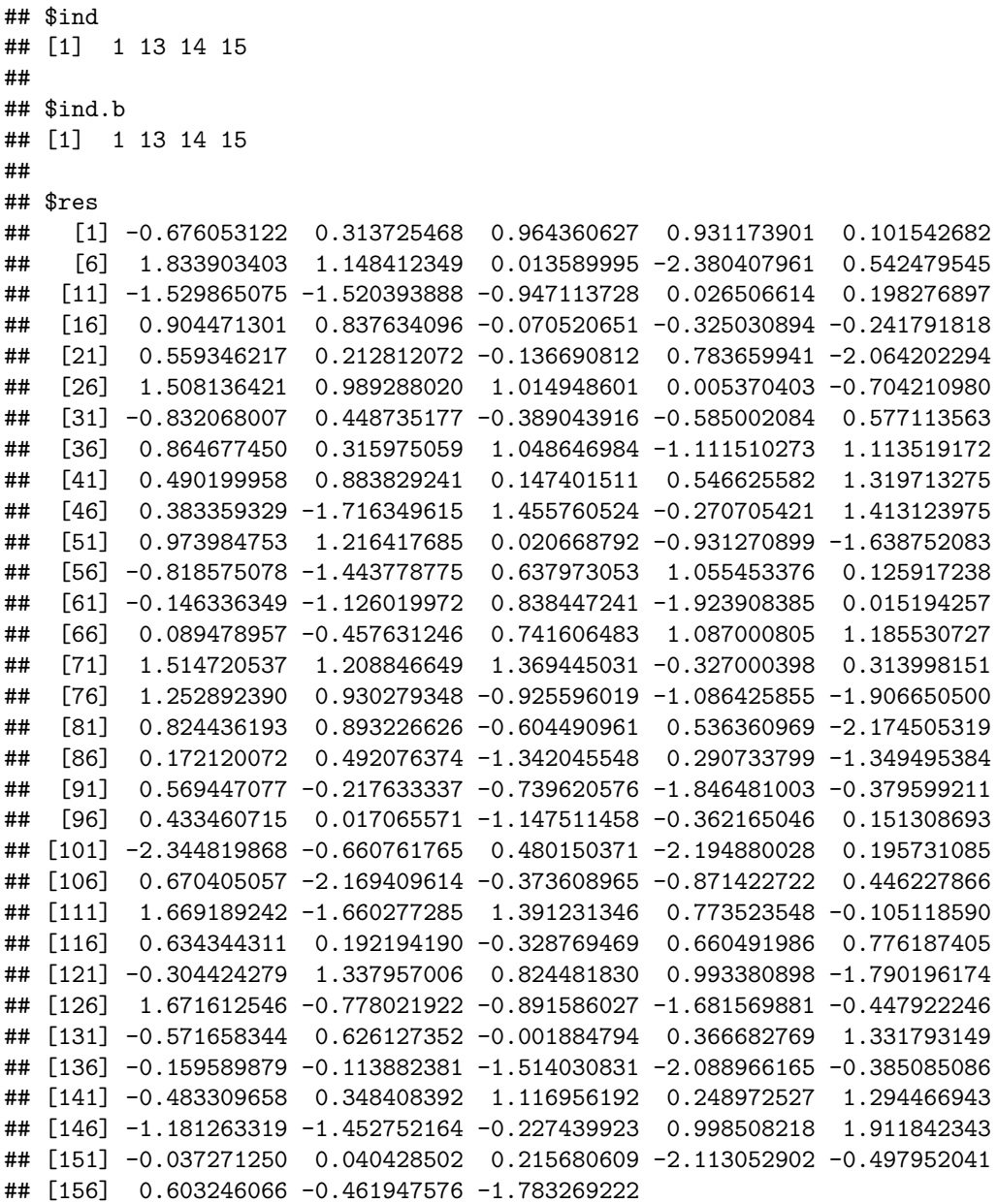

The **naivereg** will return the estimated coefficients and the standard deviations of the variables in design matrix, the degree of B-spline, the criterion for selecting the IVs, the index of chosen instruments and the B-spline basis functions, and the residuals of the structural equation. Besides that, **naivereg** can also return the t value and the 95% CI (confidence interval). The users could customize the function parameters (see details in the help file in the package).

**>** naive**\$**t.endogenous

## [1] 2.880223

**>** naive**\$**t.exogenous

## [1] 1.398988 -1.214816 15.004387

**>** naive**\$**endogenous.conf.interval.lower

## [1] 0.2907818

**>** naive**\$**endogenous.conf.interval.upper

## [1] 1.529465

**>** naive**\$**exogenous.conf.interval.lower

## [1] -0.04554028 -0.18592350 8.77006339

**>** naive**\$**exogenous.conf.interval.upper

## [1] 0.27266667 0.04363943 11.40557617

0.91 is the estimated coefficient of interested parameter  $\beta$ .

Table 1: Estimation results for the trade and income data

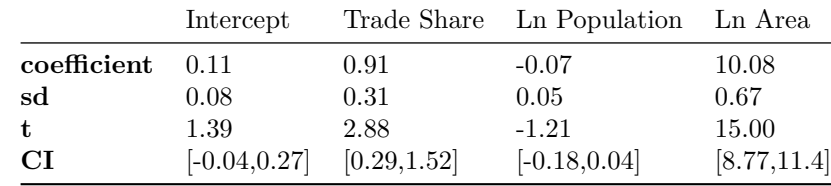

## **3. Combine IVselect and 2SLS**

This section shows how to use the IVselect function in package naivereg to select the IVs and get the predicted value of T (trade). We then use the predicted value of T and the exogenous variables in TSLS.

```
> N=data2$N
> A=data2$A
> T=data2$T
> y=data2$y
> #### select IVs
> fun1=IVselect(z1,x1,endogenous.index = c(1,0,0))
> fun1$degree
```
## [1] 1

**>** fun1**\$**ind

## [1] 1 13 14 15

```
> colnames(cbind(z1,N,A))[fun1$ind]
## [1] "T_hat" "in_lang" "N" "A"
```
The selected IVs are the proxy for trade (T\_hat), the interaction terms of constructed trade proxy with the number of official and other commonly used languages in a country (in\_lang), the log total population  $(N)$ and the log total land area (A).

```
> z=fun1$IVselect
> z=data.frame(z)
> ##2sls
> #step1:regress endogenous variable trade on selected IVs
> d1=data.frame(T,z)
> f1=lm(data=d1, d1$T~.)
> hatx1=f1$fitted.values ## predicted trade
> summary(f1)
##
## Call:
## lm(formula = d1$T ~ ., data = d1)
##
## Residuals:
## Min 1Q Median 3Q Max
## -0.95943 -0.22478 -0.00371 0.16254 2.33202
##
## Coefficients:
## Estimate Std. Error t value Pr(>|t|)
## (Intercept) 1.55053 0.27122 5.717 5.52e-08 ***
## X1 3.07840 0.71137 4.327 2.71e-05 ***
## X13 0.28875 0.18706 1.544 0.124758
## X14 -0.03760 0.03046 -1.234 0.218914
## X15 -0.08245 0.02413 -3.417 0.000812 ***
## ---
## Signif. codes: 0 '***' 0.001 '**' 0.01 '*' 0.05 '.' 0.1 ' ' 1
##
## Residual standard error: 0.4207 on 153 degrees of freedom
## Multiple R-squared: 0.3616, Adjusted R-squared: 0.3449
## F-statistic: 21.67 on 4 and 153 DF, p-value: 3.516e-14
> #step2:regress y on predicted trade and exogenous variables
> d2=data.frame(y,hatx1,N,A)
> f2=lm(data=d2,d2$y~.)
> summary(f2)
##
## Call:
## lm(formula = d2\y ~ ., data = d2)
##
## Residuals:
## Min 1Q Median 3Q Max
## -2.6965 -0.7515 0.1545 0.8520 1.9648
##
```

```
## Coefficients:
## Estimate Std. Error t value Pr(>|t|)
## (Intercept) 8.08635 1.18300 6.835 1.8e-10 ***
## hatx1 1.28987 0.46251 2.789 0.00596 **
## N 0.01581 0.07585 0.208 0.83517
## A 0.08120 0.07895 1.029 0.30531
## ---
## Signif. codes: 0 '***' 0.001 '**' 0.01 '*' 0.05 '.' 0.1 ' ' 1
##
## Residual standard error: 1.079 on 154 degrees of freedom
## Multiple R-squared: 0.05919, Adjusted R-squared: 0.04086
## F-statistic: 3.23 on 3 and 154 DF, p-value: 0.02413
```
The estimated coefficient of interested parameter  $\beta$  is 1.29.

### **4. References**

Fan, Q. and Zhong, W. (2018), "Nonparametric Additive Instrumental Variable Estimator: A Group Shrinkage Estimation Perspective." Journal of Business & Economic Statistics, 36(3), 388-399.

Frankel, J. and Romer, D. (1999), "Does Trade Cause Growth?" The American Economic Review, 89(3), 379-399.

Fan, Q., He, K. and Zhong, W. (2020), R package naivereg: Nonparametric Additive Instrumental Variable Estimator and Related IV Methods. Version 1.0.5. Published on 2020-03-18. [https://cran.r-project.org/](https://cran.r-project.org/web/packages/naivereg/index.html) [web/packages/naivereg/index.html.](https://cran.r-project.org/web/packages/naivereg/index.html)